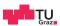

# System Level Programming

**Daniel Gruss** 

2023-10-08

## Course Organization

#### Motivation

Last year, you took introductory C/C++ courses

- Einführung in die Strukturierte Programmierung
- Softwareentwicklung Praktikum

Time to apply your knowledge...

- Interaction with the operating system (Posix API)
- Processes, Threads
- Memory management

#### **Learning Goals**

#### Learn how C and C++ does things

- Learn how the operating system manages your programs
- Learn to read and understand code
- Practice writing, fixing and adapting code snippets
- Practice or learn debugging!

#### Side effect:

• Preparation for the operating systems course

#### **Skillset Goals**

- SLP is your booster for OS
- Everything, **Everything**, we teach, will matter for OS.
- Seemingly useless staring at addresses? You will need this.
- Seemingly useless knowledge about program behavior? You will need this.
- Seemingly useless hours of debugging? You will need it this much.
- Statistics show:
  - without SLP (or barely passed) → average grade 5 in OS
  - ullet with a good grade in SLP ightarrow average grade 1-2 in OS

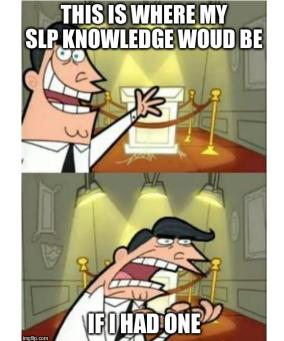

### Take this course seriously

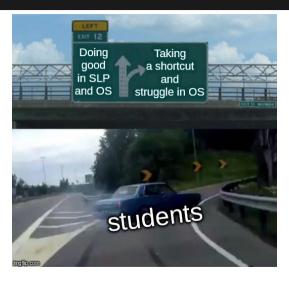

#### Registration and Related Issues

- Registration closed
- You obtain a grade if you are enrolled
  - as soon you submit a single assignment.
  - A0 does not count → self-assessment

You will receive an email containing information

- on your GIT repository, and
- on your account in the test-system
- You will work individually on all assignments.
- Mandatory exam

#### **Course Outline - Assignments**

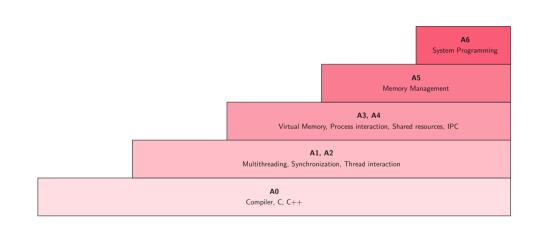

#### **Course Outline - Lectures**

#### Three types of lectures

- Regular lectures
  - Theory
  - Examples
- Assignment presentations
  - Kick offs
  - Organisatorial details
  - Some basic theory
- Weekly question hours (0.5hr)
  - Discord!
  - for current + next assignment
  - Multiple tutors present

# DOIT BYYOUROWN ANOTHER'S CODEBASE GETTHE CODE BASEBY EMAIL COPYTHE CODE BASE imalibeam

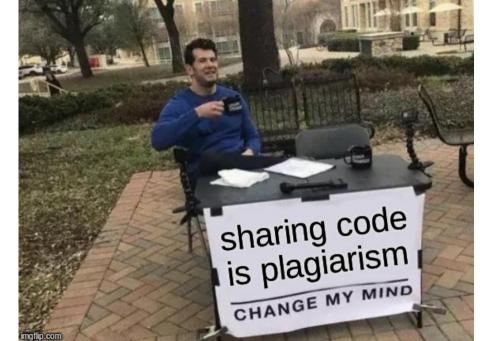

Student: copied code

Tutor: negative grade

Student:

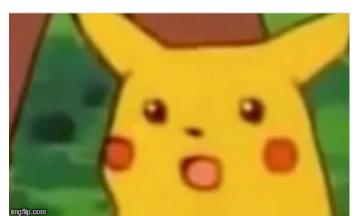

#### Copycats

Plagiarism is strictly forbidden, so keep in mind that

- Every assignment will be checked
  - ...once all assignments are completed.
- Different names for variables → will have no effect!
- Shuffling code snippets → will have no effect!
- NO EXCEPTIONS!
- All people involved have to take the consequences

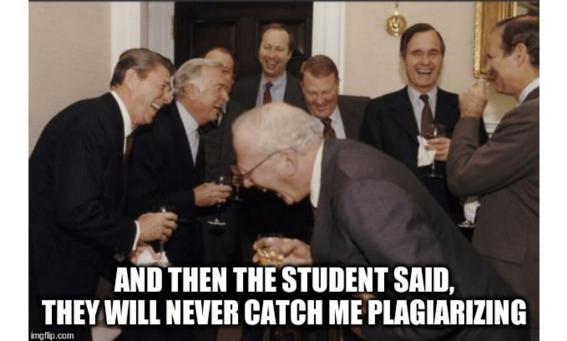

#### Working on Assignments

#### What are your tasks

- Read the assignment <u>rules!</u>
- Join the IAIK Discord: https://discord.gg/DCpzjqWBD3
- Pull from upstream before you begin.
- Understand the assignment specification,
- Have an in-depth understanding of your solution, and
- implement your solution yourself.
- Do not remove tags, after the deadline!!!
- pro advice: use gdb for debugging and valgrind for memory checks

## Debugging using a debugger

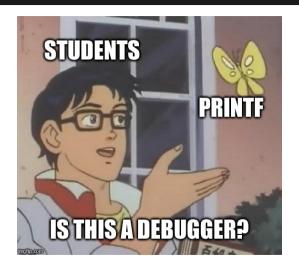

#### Assignment grading contd'

Each assignment graded individually with the help of the test system

- 105 points reachable
- stable solutions that are in line with the rules
- If you are not sure about something: ask

Your submissions are tested automatically

- Subset of tests is revealed (=sanity checks)
- Passing all sanity checks does not mean 100% on all tests

#### **Assignment Grading contd'**

#### Interviews

- during the semester, after:
  - A1, A2
  - A3, A4
  - A5, A6
- you select a time slot, but get a random tutor
- points can be lost, but additional points can be awarded

You may have to code something or be asked about many your own code with small variation

#### **Assignment Grading contd'**

#### Magic coins

- A0 rewards you with up to 100 coins when completed
- Assignment handed in an hour early: +1 Coin
- For each 10 min late: -1 Coin
- Max 48 hrs for a late submission
- Coins can be converted into bonus points
- Exchange rate: 1pt/50coins

### **Exam and Overview of grading**

- mandatory
- 30 pts reachable
- $\bullet$   $\geq$ 50% of points needed

#### Positive grade:

- $\bullet$  Exam:  $\geq$  15 pts
- Assignments: ≥55 pts
- but overall score has to be over  $\geq 50\%$

#### Success

#### In numbers:

- Grading (max. 135 points):
  - ullet  $\geq$  118 points  $\rightarrow$  1
  - $\bullet$   $\geq$  101 points  $\rightarrow$  2
  - $\geq$  84 points  $\rightarrow$  3
  - $\geq$  75 points  $\rightarrow$  4

## **Working Environment**

We recommend to use Linux

- e.g., <u>Ubuntu</u>
- use gcc/g++, gdb and valgrind

#### **Support Channels & Feedback**

#### Support

- Course website
- Discord: IAIK Discord
- studo

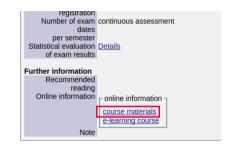

#### Give us feedback

- Anytime you think something could be improved
- Evaluation at the end of the course

#### Changes this year

- exercise interviews during the semester
- ightarrow no second chance for exercises or exercise interviews
  - second chance exam still exists

**Code-Fixing Challenge (A0)** 

#### The Challenge

- Not mandatory and for self-assessment only!
- Self-assessment max. 1 hour.
- No grading, but coins as reward
- You can quit after A0, without getting graded
- The challenge is open on Thursday (today) from 7pm to 8pm.
- Pull from upstream

Multithreading (A1)

#### **Assignment 1 Overview**

"sea rescue game"

- an ASCII computer game
- $\bullet$  because of a lazy tutor, you get a version without threads  $\rightarrow$  not really playable
- TASK: fix it and make it fun to play

Synchronization (A2)

#### A2-First step

- Pull from upstream
- Try mkdir build && cd build; cmake ..; make and execute
- It will not work ;-)
- Fix it

#### A2-Note

- ullet Changing core functionality/output of the program o 0 points
- Parts you may and should modify are marked with TODO BEGIN and TODO END
- Do not make unnecessary changes

#### A2-What do we need?

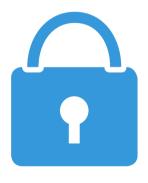

- Locks:
  - Mutex
  - Semaphore
  - Condition variable
- Use Posix locks!
- Hint: there will be lectures on this topic

#### A2-Typical errors

- So, how to lock correctly?
- You need to hold the lock as long as you need the shared resource
- Carefully keep track of the sequence you've locked
- Always should be the same sequence

#### **A2-Typical errors contd**

Will work, but has a very bad performance. Maybe nothing can happen simultaneously because of the way it is locked.

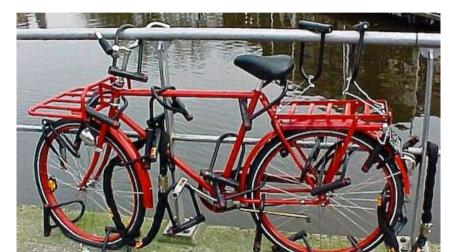

#### **A2-Typical errors contd**

#### THREAD 1

```
// ...
lock(harddisk);
lock(floppy);
copySomething(floppy, harddisk);
unlock(floppy);
unlock(harddisk);
// ...
```

#### THREAD 1

```
// ...
lock(harddisk);
lock(floppy);
copySomething(floppy, harddisk);
unlock(floppy);
unlock(harddisk);
// ...
```

#### THREAD 2

```
// ...
lock(floppy);
lock(harddisk);
copySomething(floppy, harddisk);
unlock(harddisk);
unlock(floppy);
// ...
```

# A2-Typical errors contd

Results in a deadlock.

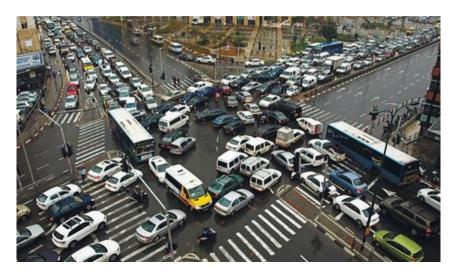

## Program, Process, Thread

- A program: a binary file containing code and data
  - actions: write, compile, install, load
  - resources: file
- A thread: an execution context
  - actions: run, interrupt, stop
  - resources: CPU time, stack, registers
- A process: a container for threads and memory contents of a program
  - actions: create, start, terminate
  - resources: threads, memory, program

#### **Abstractions**

- Process: abstraction of a computer
- File: abstraction of a disk or a device
- Socket: abstraction of a network connection
- Window: abstraction of a display
- → Abstractions hide many details but provide the required capabilities

## CPU vs. Process

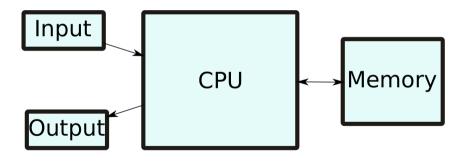

#### CPU vs. Process

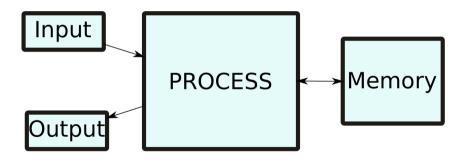

## Program, Process, Thread

- Once a program is loaded in memory, OS can start it(s first thread) by
  - setting up a stack and setting the stack pointer and
  - setting the instruction pointer (of the first thread) to the programs first instruction
- Process is an instance of a program

### **Threads**

Process can have multiple threads

- same program code and data
- own stack
- own registers (including instruction pointer)

## Program, Process, Thread

- Program: a binary file containing code and data
  - a mold for a process
- Thread: an execution context
  - a sequence of instructions
  - if part of a process: restricted to the boundaries of a process
- Process: a container for threads and memory contents of a program
  - an instance of a program
  - restricted to its own boundaries and rights

### **Process Resources**

A process is a container.

- Process ID
- Filename
- Program file
- File descriptors
- Memory
- Accounting
- Threads
- Child processes?

#### **Thread Resources**

A thread is a unit for execution.

- Thread ID
- Thread state (Running, Sleeping, ...)
- A set of register values
- A stack

## **Process and Thread Interaction**

Load program, create process, ...

- 1 initial thread
- executes the main()-function
- it's not a "main"-thread
- process may start further threads if required (how?)

```
FLF Header:
 Magic: 7f 45 4c 46 02 01 01 00 00 00 00 00 00 00 00
  Class:
                                       FI F64
 Data:
                                       2's complement, little endian
  Version:
                                       1 (current)
 OS/ABI:
                                       UNIX - System V
 ABT Version:
                                       0
                                       DYN (Shared object file)
  Type:
 Machine:
                                       Advanced Micro Devices X86-64
  Version:
                                       0 \times 1
  Entry point address:
                                       0×1050
 Start of program headers:
                                       64 (bytes into file)
  Start of section headers:
                                       14680 (bytes into file)
                                       0 \times 0
  Flags:
  Size of this header:
                                       64 (bytes)
  Size of program headers:
                                       56 (bytes)
 Number of program headers:
                                       11
                                       64 (bytes)
  Size of section headers:
 Number of section headers:
                                       29
 Section header string table index: 28
```

```
43: 000000000001000
                         0 FUNC
                                   LOCAL
                                          DEFAULT
                                                    11 init
                                                    14 libc csu fini
44: 0000000000001200
                         1 FUNC
                                   GLOBAL DEFAULT
                                                   UND ITM deregisterTMCloneTab
45: 00000000000000000
                          NOTYPE
                                   WEAK
                                          DEFAULT
46: 0000000000004000
                          NOTYPE
                                   WEAK
                                          DEFAULT
                                                    23 data start
   0000000000004010
                           NOTYPE
                                   GLOBAL DEFAULT
                                                    23 edata
   0000000000001204
                          FUNC
                                   GLOBAL HIDDEN
                                                    15 fini
   00000000000000000
                          FUNC
                                   GLOBAL DEFAULT
                                                   UND stack chk fail@@GLIBC 2
                                                   UND libc start main@@GLIBC
50: 0000000000000000
                          FUNC
                                   GLOBAL DEFAULT
51: 000000000004000
                          NOTYPE
                                   GLOBAL DEFAULT
                                                    23 data start
   00000000000000000
                          NOTYPE
                                   WEAK
                                          DEFAULT
                                                   UND gmon start
                                                    23 dso handle
   0000000000004008
                          OBJECT
                                   GLOBAL HIDDEN
   0000000000002000
                           OBJECT
                                   GLOBAL DEFAULT
                                                    16 IO stdin used
55: 0000000000011a0
                          FUNC
                                   GLOBAL DEFAULT
                                                    14 libc csu init
                        93
56: 000000000004018
                         0 NOTYPE
                                   GLOBAL DEFAULT
                                                    24 end
   0000000000001050
                        43
                          FUNC
                                   GLOBAL DEFAULT
                                                    14 start
   0000000000004010
                          NOTYPE
                                   GLOBAL DEFAULT
                                                    24 bss start
                          FUNC
   0000000000001155
                                   GLOBAL DEFAULT
                                                    14 main
                                                    14 Z8isdouble0i
   0000000000001135
                        32 FUNC
                                   GLOBAL DEFAULT
   0000000000004010
                          OBJECT
                                   GLOBAL HIDDEN
                                                    23 TMC END
   00000000000000000
                          NOTYPE
                                   WEAK
                                          DEFAULT
                                                   UND ITM registerTMCloneTable
63: 0000000000000000
                         0 FUNC
                                   WEAK
                                          DEFAULT
                                                   UND
                                                         cxa finalize@@GLIBC 2.2
```

#### **Process Creation**

- at boot time (kernel threads, init processes)
- at request of a user (how?)
  - also: start of a scheduled batch job (cronjob, how?)

# Process Creation at request of a user

via Syscall!

- UNIX/Linux: fork (exact copy)
- Windows: CreateProcess (new image)

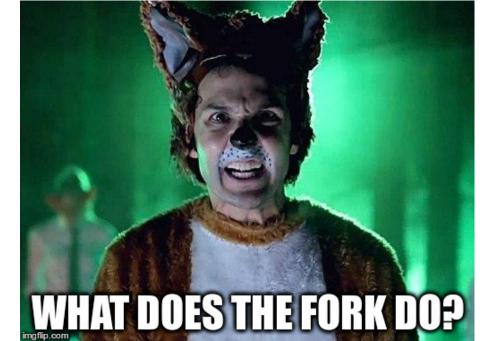

# Process Creation via fork (on Unix / Linux)

```
pid_t fork(void);
```

The fork() function shall create a new process. The new process (child process) shall be an **exact copy** of the calling process (parent process) **except** as detailed below:

- unique PID
- copy of file descriptors
- semaphore state is copied
- shall be created with a single thread. If a multi-threaded process calls fork(), the new process shall contain a replica of the calling thread and its entire address space, possibly including the states of mutexes and other resources.
- parent and the child processes shall be capable of executing independently before either one terminates.
- . . .

#### fork Return Value

```
pid_t fork(void);
```

Upon successful completion, fork() shall return 0 to the child process and shall return the process ID of the child process to the parent process. Both processes shall continue to execute from the fork() function. Otherwise, -1 shall be returned to the parent process, no child process shall be created, and errno shall be set to indicate the error.

```
pid t child pid;
child_pid = fork();
if (child pid == -1) {
        printf("fork failed\n");
  else if (child_pid == 0) {
        printf("i'm the child\n");
 else {
        printf("i'm the parent\n");
        waitpid(child pid, 0, 0); //
            wait for child to die
```

- child does not know the parent
- parent knows the child
- parent waits for child to die (waitpid)

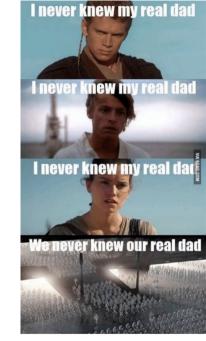

```
int execvpe(const char *file, char *const argv[], char *const envp[]);
```

- replace running process by process defined by file
- pass argv
- use envp for environment variables (PATH etc.)

## **Process Termination**

- Normal exit (return value: zero)
- Error exit (return value: non-zero)
- Fatal error (e.g. segmentation fault)
- Killed by another process

#### **Process Hierarchies**

## Some operating systems have hierarchies:

- implicit hierarchy from forking
- process groups in UNIX/Linux
- doesn't exist in Windows

#### Implicit parent-child hierarchy on Unix/Linux:

- when parent dies, all children, grand-children, grand-grand-children, ..., die aswell
- UNIX/Linux also cheats a bit: parent process typically inherits a processes' children, etc.

# **Process/Thread State**

git grep TODO | sort

- sort has to wait for input
- what does the sort do in the meantime?
  - loop and check (busy wait)
  - sleep and get woken up
- blocking the process makes sense
- do we actually block the process?

### Processes vs. Threads

- Threads are more lightweight than processes
- Less independent than processes
- No protection

# Why threads?

- Things should happen in parallel even within one application
- Example: text processing
  - typing
  - spell checking
  - formatting on screen
  - automatically saving
- Some of these things may block
  - wait for mouse-click / keyboard press
  - wait for disk
  - etc.

## Why threads

- Make programming easier
  - Split tasks in different blocks
  - Like with processes
  - But they cooperate easily because of the shared address space
    - Consumes less memory
    - Attention: do not confuse *shared memory* (between processes) with *shared address space* (between threads)
- Switching between threads can be faster
  - No need to reconfigure memory
- May achieve better performance

# Example

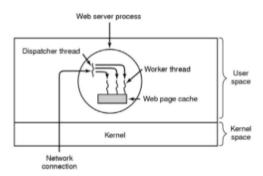

## Example

```
while (TRUE)
  get_next_request(&buf);
  handoff work (&buf);
while (TRUE)
  wait_for_work(&buf);
  look_for_page_in_cache(&buf, &page);
  if (page_not_in_cache(&page))
    read_page_from_disk(&buf,&page);
  return_page(&page);
```

#### Without Threads

## Without threads,

- just one thread
- complicated program structure
- read content from disk may block process
- non-blocking read (polling!) decreases performance

# **Non-Blocking Read**

```
while (TRUE) { // VERY simplified
  get next event(&buf);
  if (is_request_event(&buf)) {
    if (page_not_in_cache(&page)) {
      request_page_from_disk(&buf,&page);
      save_request_in_table(&buf);
    } else {
      return_page(&page);
  } else if (is disk event(&buf)) {
    find request in table (&buf);
    mark_requeust_as_done(&buf);
    return_page(&page);
  } else if (is ...
```

## **Non-Blocking Read**

- Finite-state-machine!
- Actually simulates threads
- Better: use multithreading

### How to use multithreading?

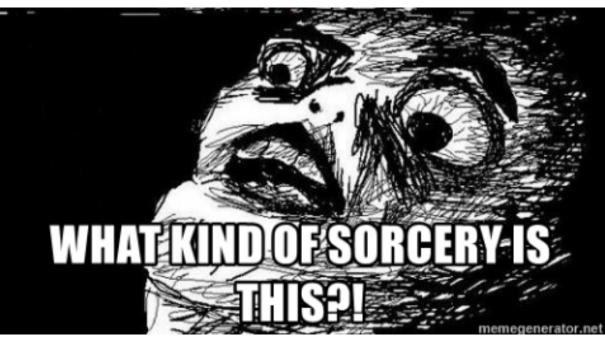

#### **Function Pointer**

- void \*(\*start\_routine) (void \*)
- looks wrong...
- void\* (\*start\_routine) (void\*)
- much better...

#### **Function Pointer**

- void\* (\*start\_routine) (void\*)
- start\_routine is the function pointer name
- type: void\* (\*) (void\*)
- (\*) indicates this is a function pointer
- takes a void\*
- returns a void\*

### Let's make a function pointer for main

```
int main(int argc, char *argv[])
```

- Function pointer: (\*)
- +argument parenthesis: (\*) ()
- +return type: int (\*)()
- +first argument: int (\*)(int)
- +second argument: int (\*)(int, char\*[])

#### **Function Pointer**

- void\* (\*start\_routine) (void\*) = &main;?
- type doesn't match... what now?
- cast:

```
void* (*start_routine) (void*) = (void* (*) (void*)) &main;
```

Dangerous though;)

# How to use multithreading?

The pthread\_create() function starts a new thread in the calling process. The new thread starts execution by invoking start\_routine(); arg is passed as the sole argument of start\_routine().

The attr argument points to a pthread\_attr\_t structure whose contents are used at thread creation time to determine attributes for the new thread; this structure is initialized using pthread\_attr\_init and related functions. If attr is NULL, then the thread is created with default attributes.

Before returning, a successful call to pthread\_create() stores the ID of the new thread in the buffer pointed to by thread; this identifier is used to refer to the thread in subsequent calls to other pthreads functions.

### How to use multithreading?

- pthread\_t = thread ID
- pthread\_t \*? call by reference

## How do pthreads terminate?

The new thread terminates in one of the following ways:

- It calls pthread\_exit, specifying an exit status value that is available to another thread in the same process that calls pthread\_join.
- It returns from start\_routine(). This is equivalent to calling pthread\_exit with the value supplied in the return statement.
- It is canceled (see pthread\_cancel).
- Any of the threads in the process calls exit, or the main thread performs a
  return from main(). This causes the termination of all threads in the process.

### How do pthreads terminate?

```
void pthread_exit(void *retval);
```

- The pthread\_exit() function terminates the calling thread and returns a value via retval that (if the thread is joinable) is available to another thread in the same process that calls pthread\_join.
- After the last thread in a process terminates, the process terminates as by calling exit with an exit status of zero; [...]

# Waiting for threads

```
int pthread_join(pthread_t thread, void **retval);
```

- The pthread\_join() function waits for the thread specified by thread to terminate. If that thread has already terminated, then pthread\_join() returns immediately.
- If retval is not NULL, then pthread\_join() copies the exit status of the target thread into the location pointed to by retval. If the target thread was canceled, then PTHREAD\_CANCELED is placed in the location pointed to by retval.

## Killing threads

```
int pthread_cancel(pthread_t thread);
```

• The pthread\_cancel() function sends a cancellation request to the thread thread.

#### Take Aways

- Processes divide resources amongst themselves (except processor time)
- Threads divide processor time amongst themselves (and a few resources)
- Sometimes processes are more appropriate, sometimes threads